## <span id="page-0-0"></span>**Analog DEFINITY Extender Quick Installation Guide**

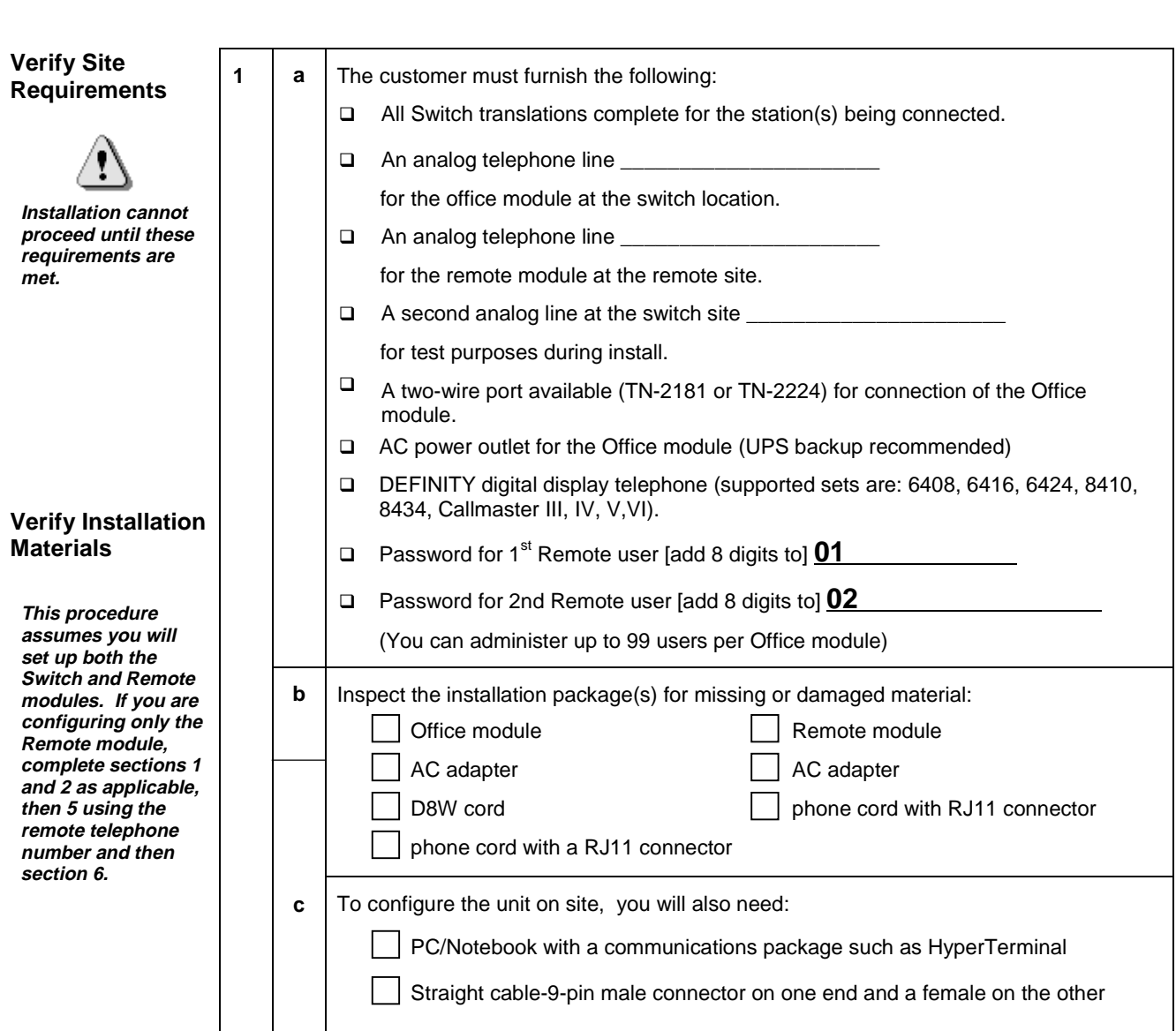

<span id="page-1-0"></span>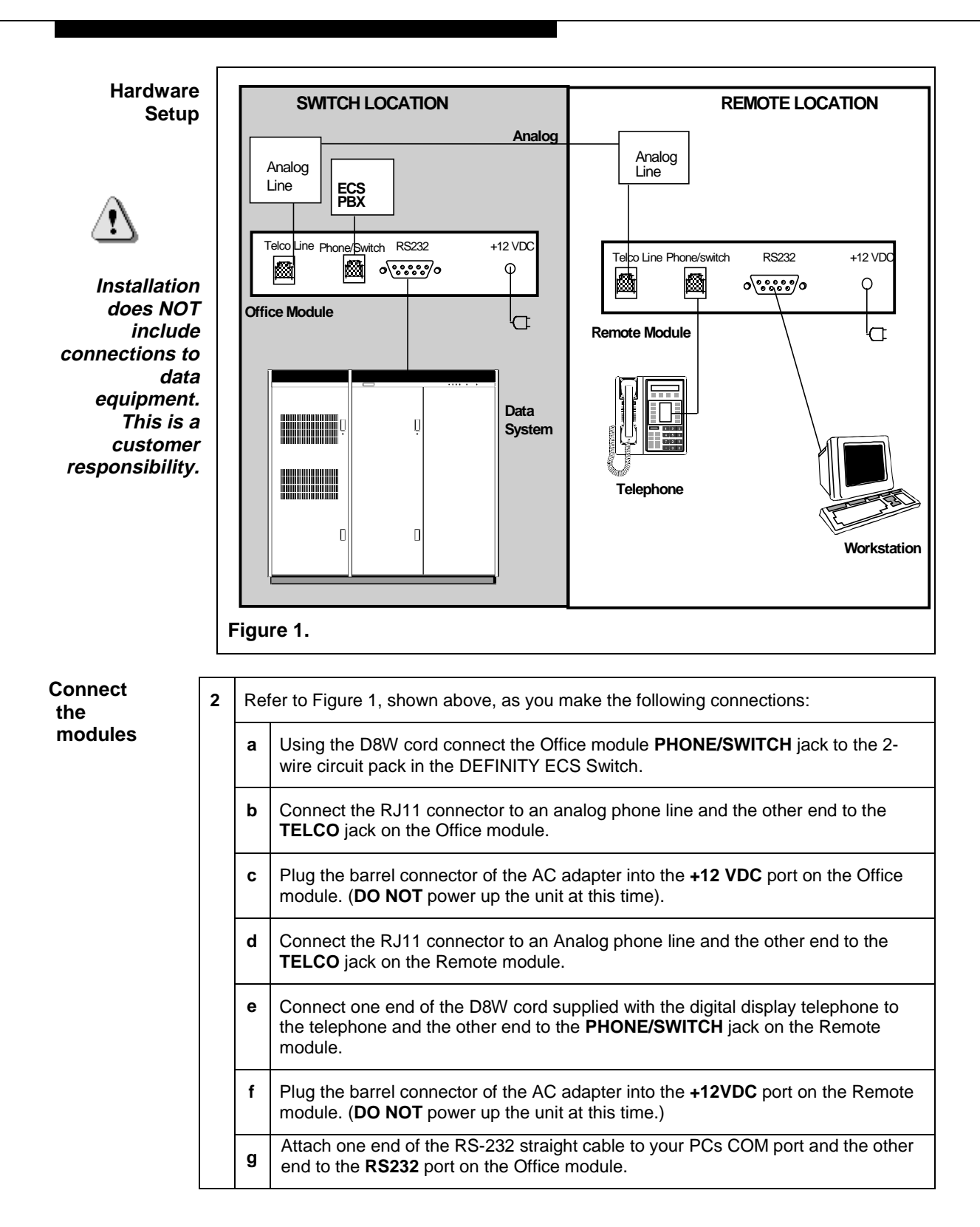

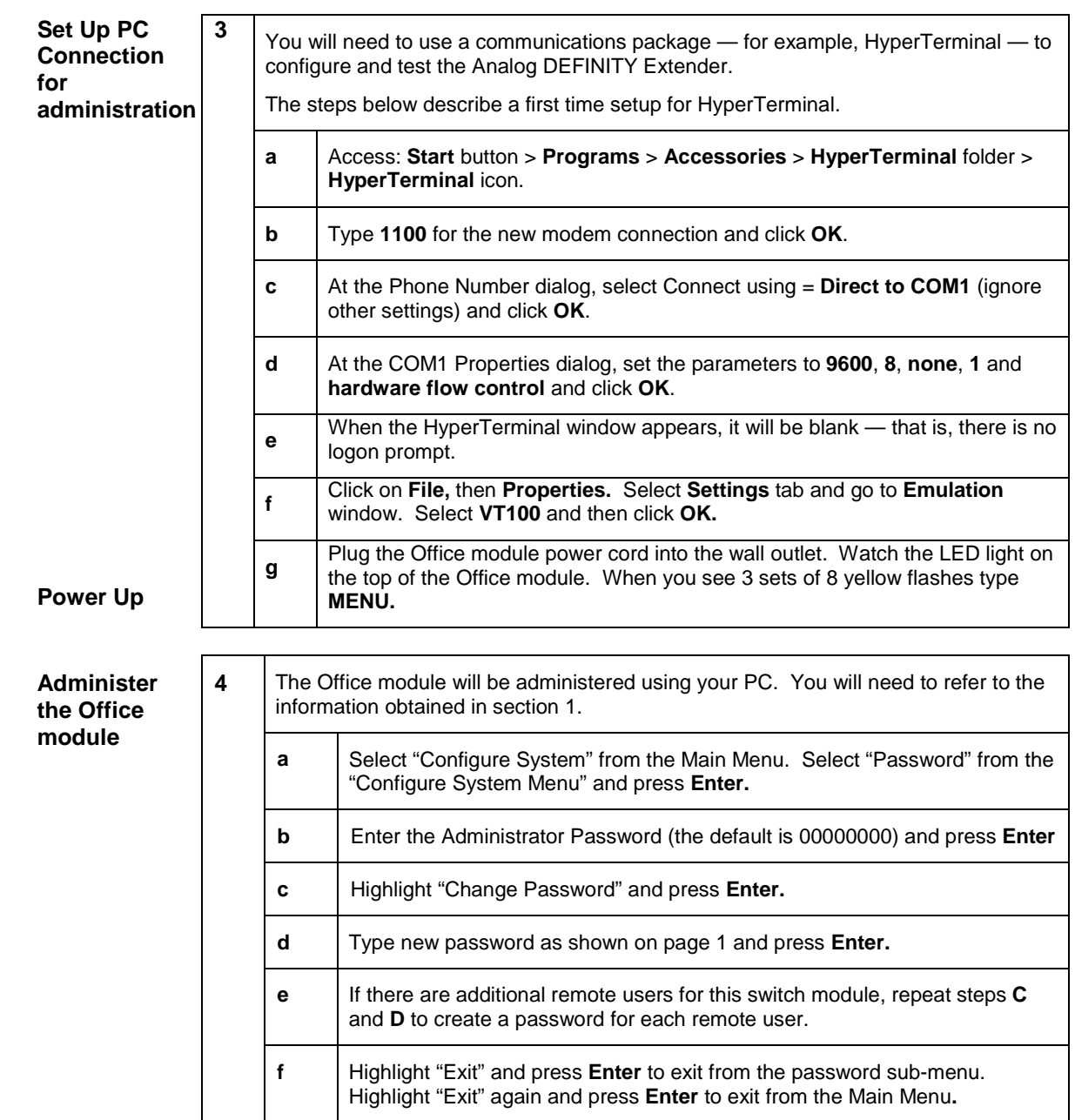

<span id="page-3-0"></span>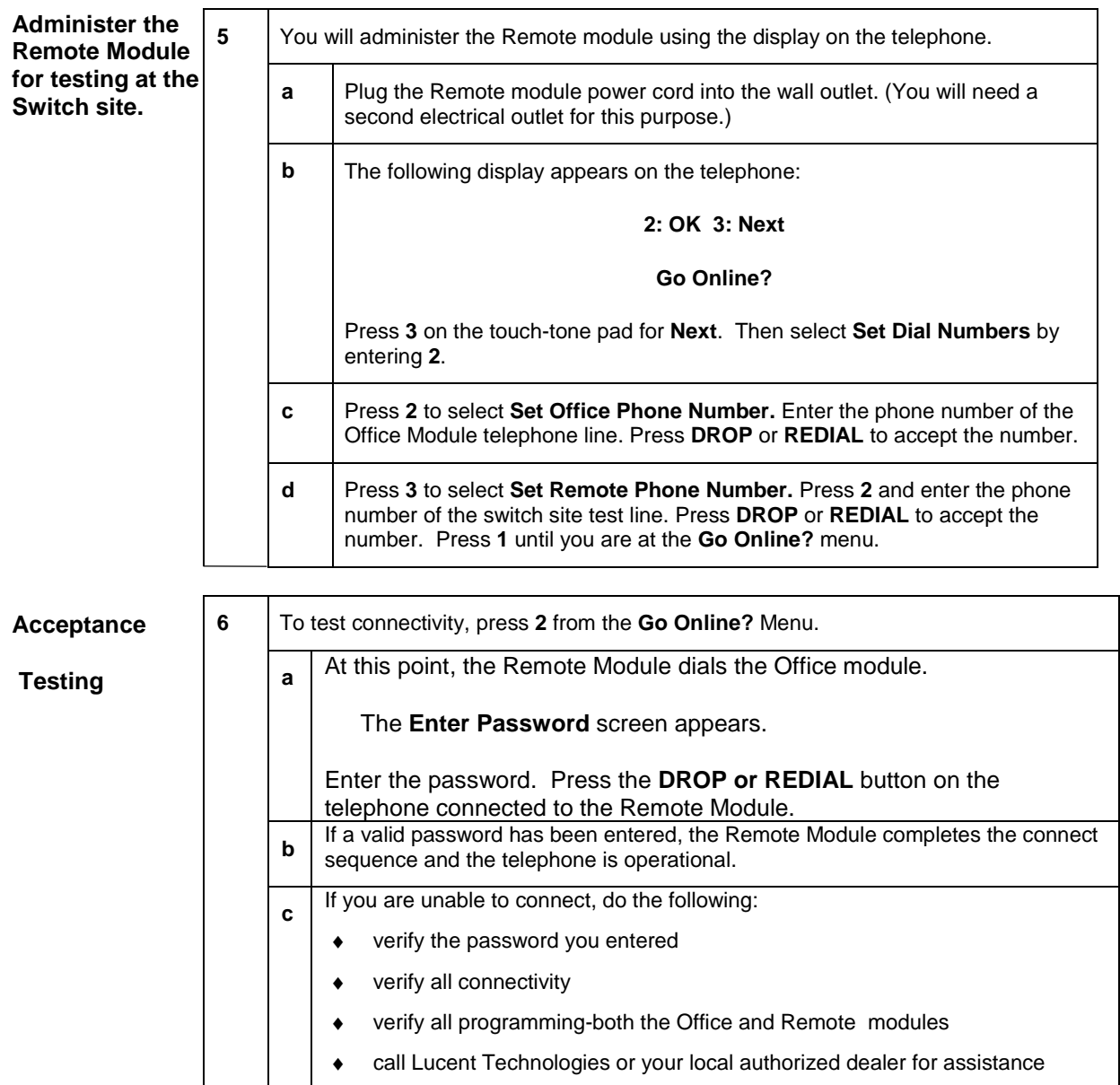

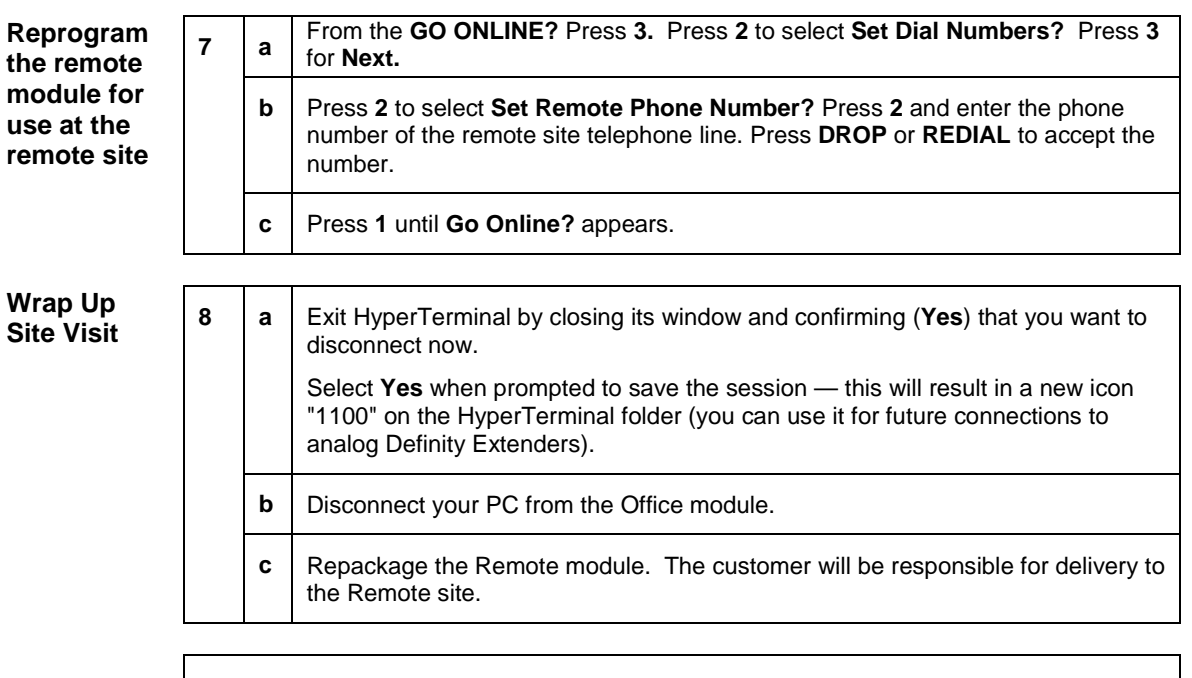

Make certain to leave these instructions with the customer contact at the Switch site.